#### Denis PUGNÈRE CNRS / IN2P3 / IPNL

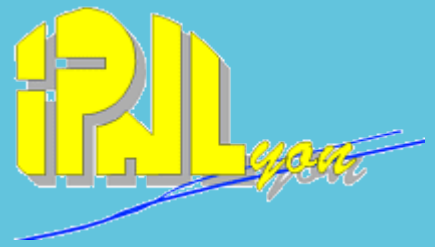

C IS **IN2P3** Institut national de physique nucléaire et de physique des particules

#### **Le Tier-3 de l'IPNL**

Journées « Grilles-France » 14-16 octobre 2009

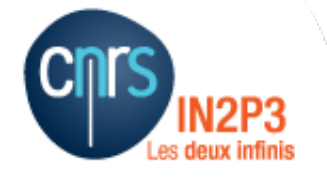

#### **Plan**

- **1. Le nœud T3 IPNL**
- **2. Situation actuelle**
- **3. Choix techniques**
- **4. Monitoring**
- **5. Quelques statistiques**
- **6. Problèmes rencontrés**
- **7. Évolutions en cours**

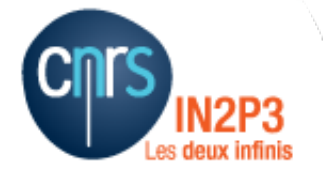

# **1. Noeud T3-IPNL**

- **Dates**
	- **Production : 01/06/2007**
	- **Premiers jobs reçus de la VO alice : 09/2007**
- **Financement : Ressources propre du laboratoire, LCG-France, Institut des grilles**
- **VO supportées : Alice, CMS, vo.agata.org vo.formation.idgrilles.fr, vo.rhone-alpes.idgrilles.fr, vo.ipnl.in2p3.fr,**
- **Nom du site renommé pour Alice : Lyogrid < 03/2009 < IPNL**
- **Répartition priorités : 90% LCG (70% CMS, 30% Alice), 10% autres VO**
- **Ressources humaines : 1,4 ETP : Guillaume Baulieu, Yoan Giraud, Tibor Kurca, Denis Pugnère**
- **Responsable scientifique : Stéphane Perriès**
- **Responsable technique : Denis Pugnère**

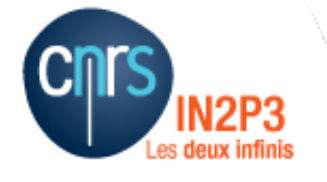

### **2. Situation actuelle**

- **Infrastructure :** 
	- **Salle serveur 36 m<sup>2</sup> (avec faux plancher)**
	- **2 armoires de climatisation (2x31KW)**
	- **1 Onduleur 60KW**
	- **1 Groupe électrogène pour les 3 bâtiments (2 accélérateurs + bâtiment DIRAC)**
	- **Cœur de réseau à 1Gb/s**
- **Actuellement :** 
	- **620 Slots (WN en SL5)**
	- **57 To DPM sur un SAN**

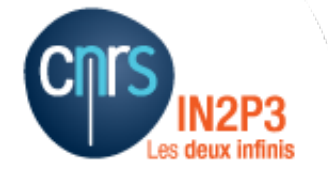

# **3.1. Choix techniques**

- **Utilisation du mode grille pour tout batch lancé**
- **Accès aux partage de groupes NFS à l'aide de rôles VOMS**
- **Quattor pour le déploiement des systèmes et du Middleware**
- **Tout le T3 dans un seul VLAN séparé**
- **Services implémentés : site-BDII, LFC, LCG-CE, SE-DPM, Vobox CMS, vobox ALice**
- **Services non implémentés en local : WMS, MonBox, TopBdii**
- **2 UI génériques + 2 UI CMS**

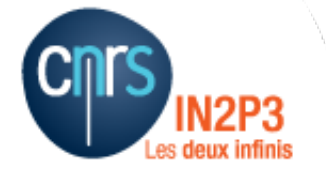

# **3.2. Spécificités du site**

- **Espace stockage GPFS pour les expériences**
	- **Software area pour les VO**
	- **Espace de stockage pour les groupes locaux (8,8 To)**
- **Application Madgraph http://madgraph.in2p3.fr :** 
	- **Développé par théoriciens de l'Université Catholique de Louvain**
	- **Utilisé par CMS**
	- **Pas une appli grille :** 
		- **Utilisé dans le contexte de clusters**
		- **Wrappers : qsub → globus-job-submit**
		- **Accounting CMS**

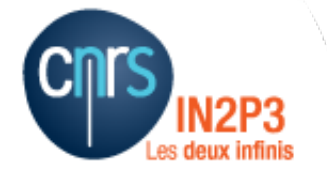

# **4. Monitoring**

- **Nagios : 1 frontend, 2 back-ends (1 grille, 1 labo) : surveillance serveurs, services, onduleur, climatisations et températures, réseau + alertes SMS**
- **Appli locale « Grid Monitoring »**

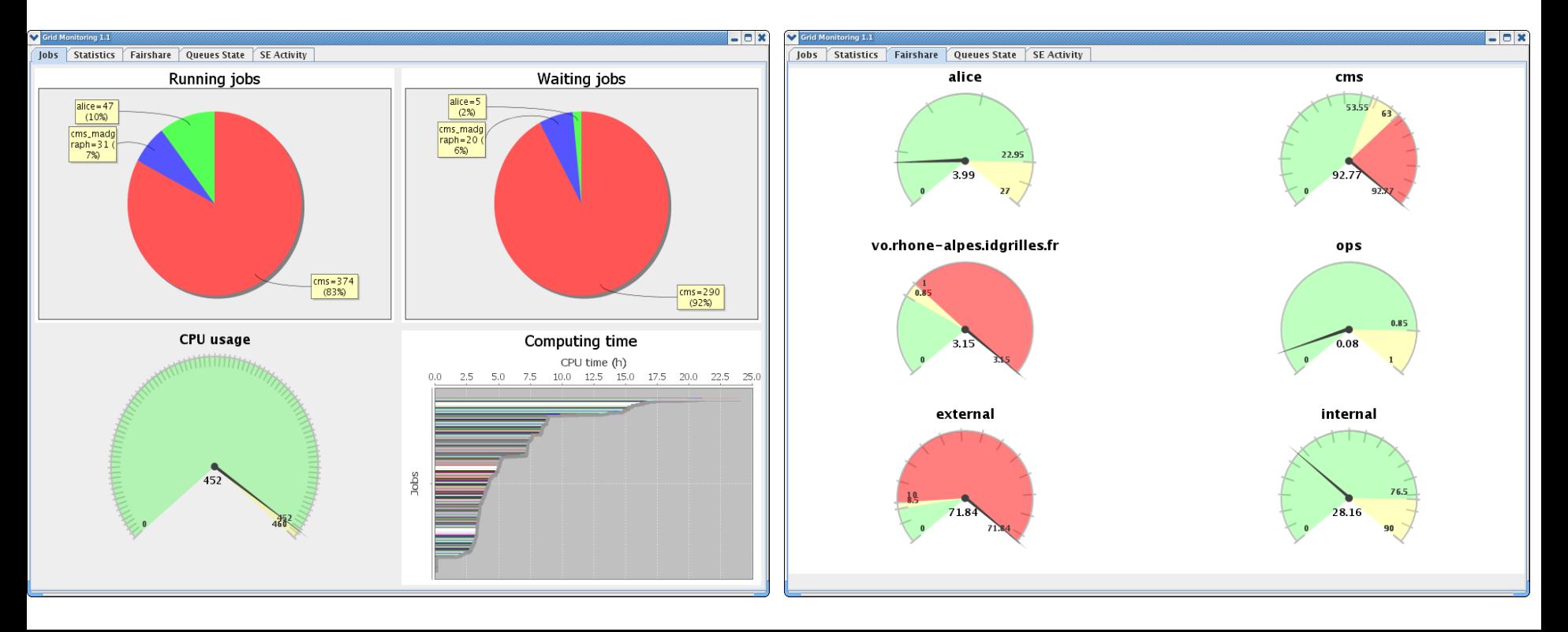

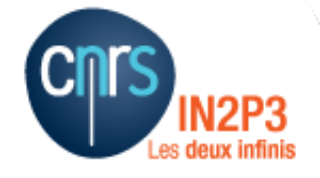

#### **5.1. Quelques statistiques**

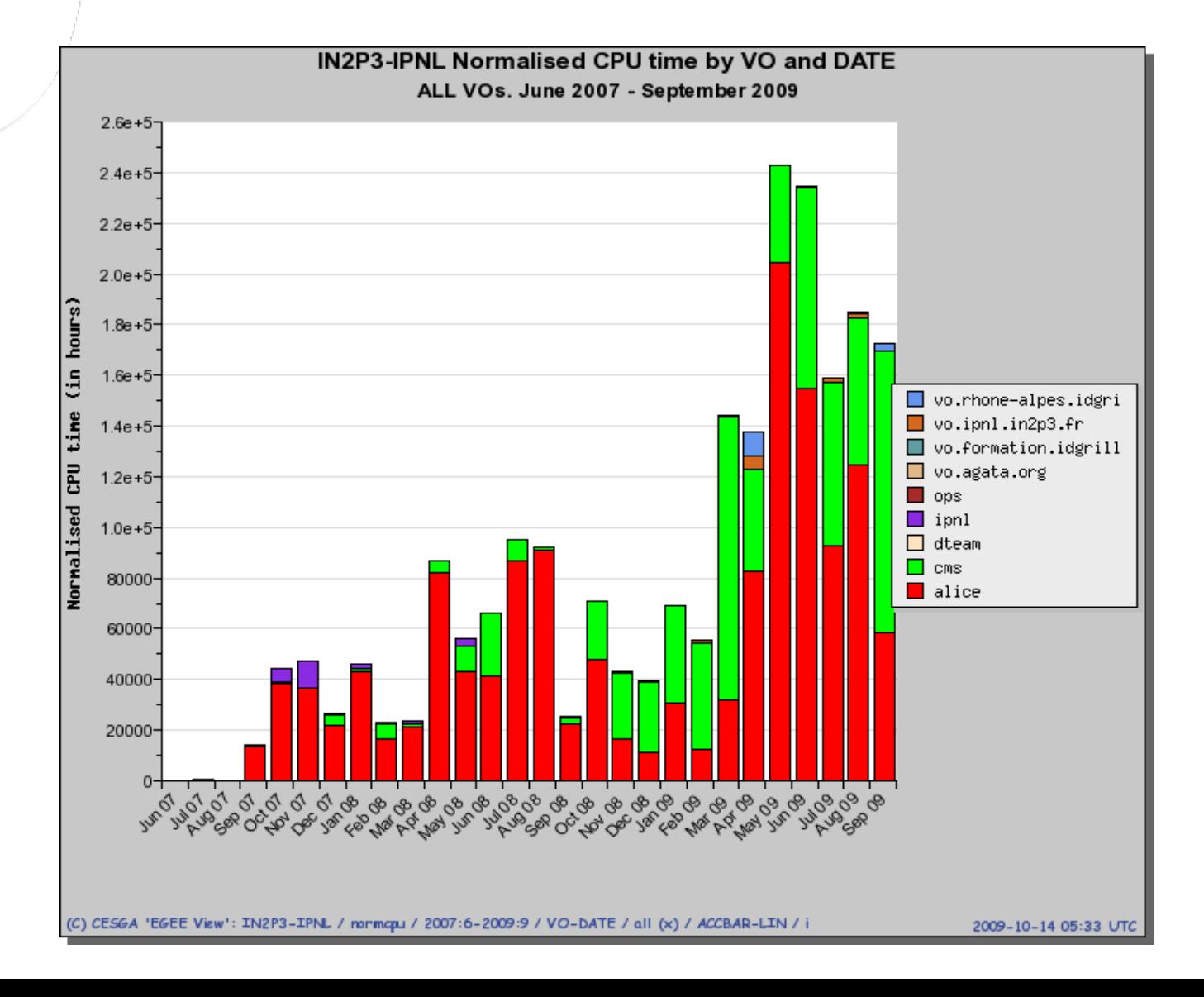

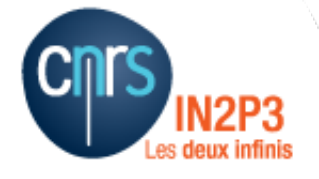

#### **5.2. Quelques statistiques**

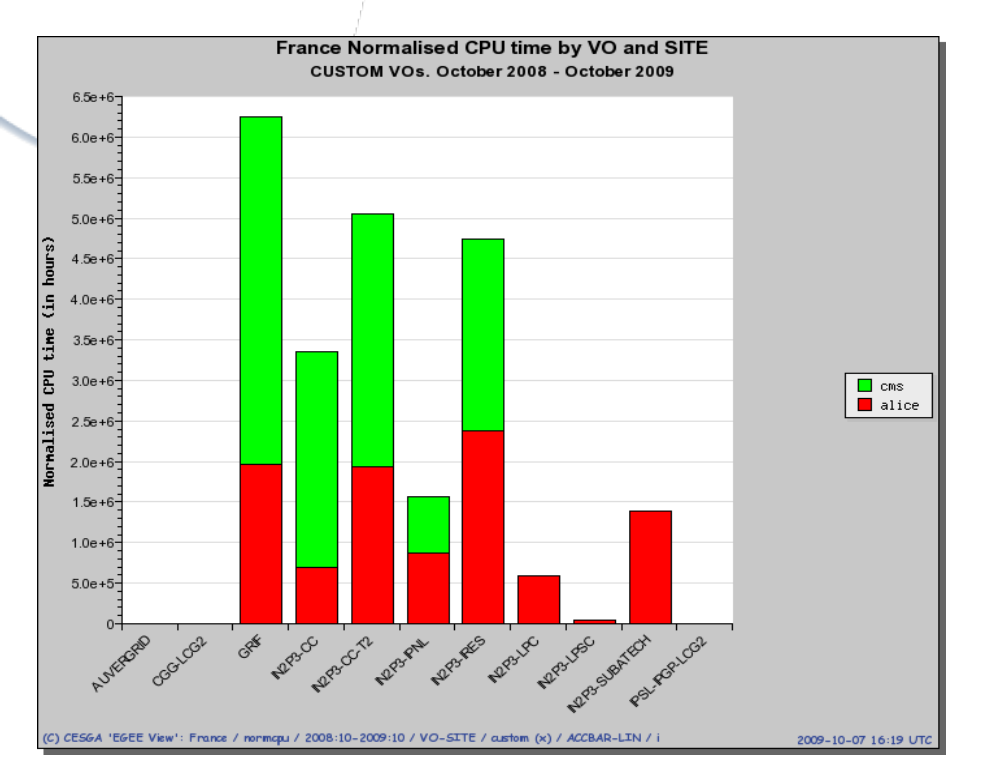

64% 36% **Externe**  $\blacksquare$  Interne

**Pour les VO Alice & CMS uniquement : Alice = 55,76% CMS = 44,24% - Total IPNL : 1 566 616 KSI2K 6,81% du total FR pour Alice + CMS 2,73% du total FR des 4 VO LHC**

**Normalised CPU Time VO Alice & CMS uniquement**

#### **5.3. Quelques statistiques**

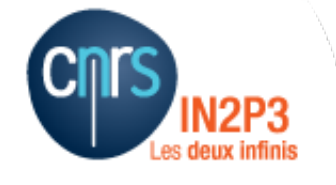

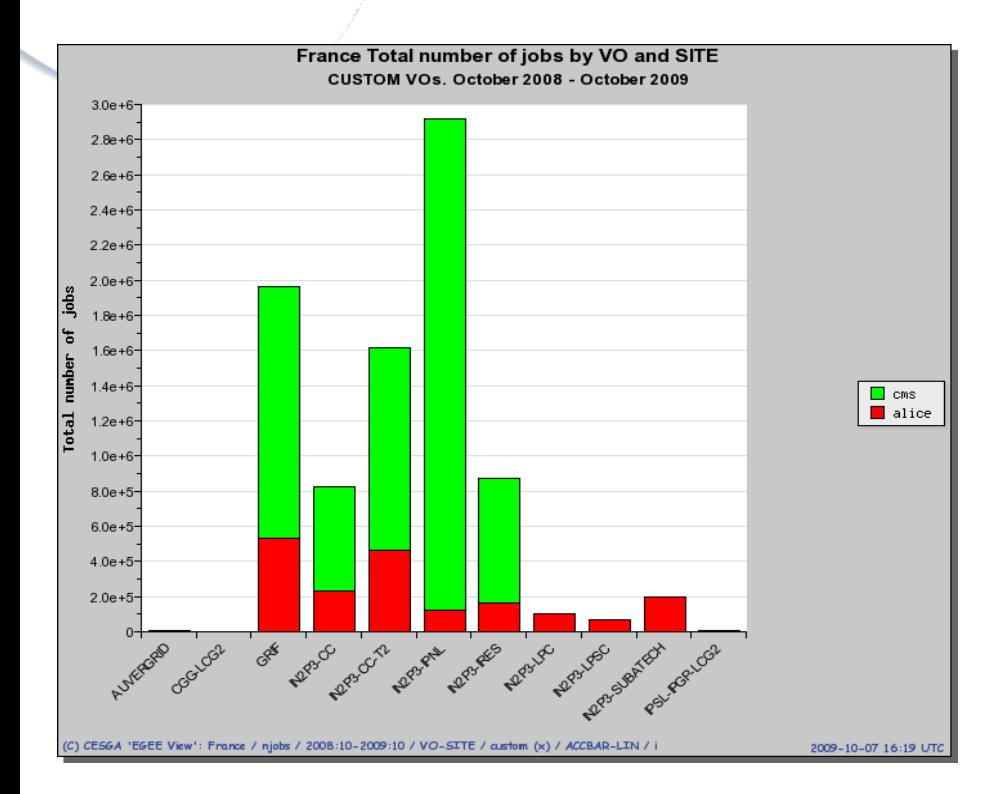

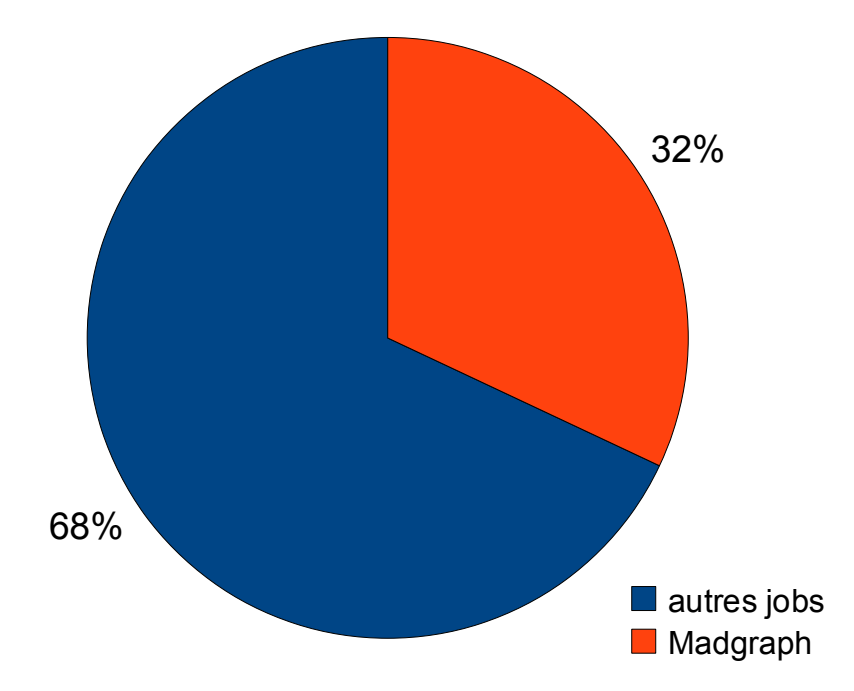

**Effet de l'application Madgraph (2,8 M jobs / 1 an)**

**Répartition du calcul CMS (Normalised CPU Time)**

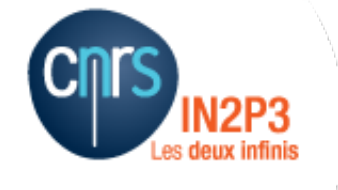

### **6. Problèmes rencontrés**

- **Efficacité jobs d'analyse CMS (accès au stockage)**
- **Stockage (DPM, xrootd)**
- **Optimisation Madgraph**
	- **Quantité et taille des jobs**
	- **Optimisations GPFS**
	- **Quantité de fichiers générés**
- **Financement**

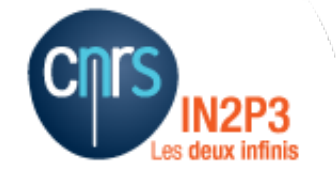

# **7. Évolutions en cours (ou à venir)**

- **Cœur de réseau en 10Gb**
- **Stockage DPM sur des SUN x4500**
- **Stockage xrootd pour Alice sur des SUN x4500**